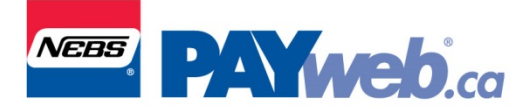

## **E‐Stubs**

The E-Stub attachment is not compatible to open on a cell phone, iPad, Mac or Mac Book UNLESS the  **appropriate version of Adobe Reader, for your specific devise, is downloaded. This link is for your reference** https://get.adobe.com/uk/reader/otherversions/

## **Password Format:**

The employee must use the following 9 digit format as the password to open their paystub,

the middle three digits of their SIN #, the two digits for their birth month & all four digits for their birth year

Example: SIN # 123**456**789 & birth month May = **05** & birth year **1971**

Password is **456051971**

## **Employee Computer Requirements:**

- ‐ must have Adobe Reader version 9.0 or greater
- ‐ must choose "Download" then "Open" to view
- ‐ enter password using the format above

\*\*\* Note: if the email does not appear in your inbox, please check your Spam or Junk folder